## **Inhaltsverzeichnis**

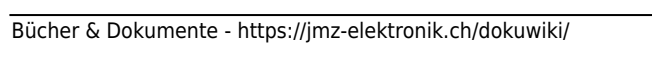

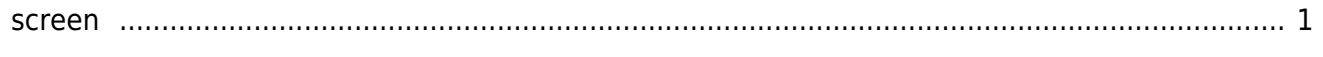

## <span id="page-2-0"></span>**screen**

Mit dem **screen** Terminal-Befehl lässt sich das Terminalfenster in mehrer unabhängige Bildschirme aufteilen.

Geben Sie dazu in Terminal (putty, ssh) screen ein.

Folgende Tastenkürzel sind nützlich.

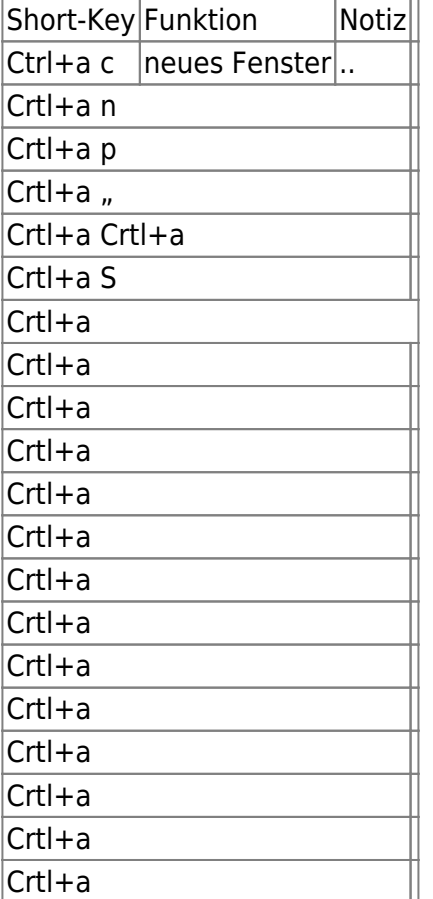

From: <https://jmz-elektronik.ch/dokuwiki/> - **Bücher & Dokumente**

Permanent link: **<https://jmz-elektronik.ch/dokuwiki/doku.php?id=start:linux:terminal:screen&rev=1565870205>**

Last update: **2019/08/15 13:56**

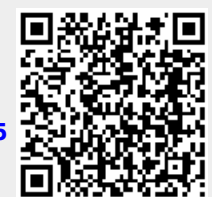